# DateUnification.py

# Disclaimer

This script is not supported under any CaseWare IDEA Inc. standard support program or service. The sample script is provided AS IS without warranty of any kind. CaseWare IDEA disclaims all implied warranties including, without limitation, any implied warranties of merchantability or of fitness for a particular purpose. The entire risk arising out of the use or performance of the sample script and documentation remains with you. In no event shall CaseWare IDEA, its authors, or anyone else involved in the creation, production, or delivery of the script be liable for any damages whatsoever (including, without limitation, damages for loss of business profits, business interruption, loss of business information, or other pecuniary loss) arising out of the use of or inability to use the sample script or documentation, even if CaseWare IDEA has been advised of the possibility of such damages.

## Purpose

The purpose of this script is to input an IDEA database, unify the date formats (in Date fields), and then import the database back into IDEA.

#### Requirements

You must have pywin32 installed. Pywin32 is automatically installed with IDEA versions that support Python.

## Assumptions

- Numeric only dates come in the format of month-day-year
- Numeric only dates are either 6 characters (mmddyy) or 8 characters (mmddyyyy)
- Two-digit years with a value higher than 19 are assumed to come from the 1900s (i.e., 121287 would be parsed as 12/12/1987)
- Two-digit years with a value of 19 or less are assumed to come from the 2000s (i.e., 121212 would be parsed as 12/12/2012)
- If including the month name (i.e., Jan or January) the year is given in 4 characters (i.e., Jan 2nd 2012 would be valid but not jan 2nd 12)
- Files are assumed to be ASCII, and imported back as such
- Columns are counted starting at 1
- Dates are outputted as mm/dd/yyyy
- Dates are imported as Character fields

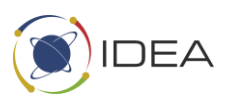

#### NOTE: Date Unification Sample Script is for testing purposes only

```
import win32com.client as win32ComClient # For communication with IDEA
import csv
import re
import tkinter as tk
                               # python 3
from tkinter import font as tkfont # python 3
from tkinter import *
from tkinter import filedialog
from tkinter.messagebox import showinfo
import tempfile
##Two way Python/IDEA communication demo
                                       #\pm#Helper Functions
                                       #def getFilename(path):
   f = list(path.split("\\'\\') [ -1]return f
\pm\pm#IDEA Comm Functions
                                       #def connectToIDEA():
   IDEA = Noneprint ("Attempting to connect to IDEA...")
   try:
       IDEA = win32ComClient.Dispatch(dispatch="Idea.IdeaClient")
      print ("Connection to IDEA established")
   except:
      print ("Unexpected error:", sys.exc info()[0])
      raise
   return IDEA
def exportDatabaseFromIDEA(IDEA, dbName, export, header):
   exportPath = export +"\\" + dbName+".del"
   # Begin the export
   db = IDEA. OpenDatabase (dbName)
   task = db.Exporthatabase()task. IncludeAllFields()
   if (header) :
       task. IncludeFieldNames = "TRUE"
   \bigcap_{\alpha=1}^{\infty}task. IncludeFieldNames = "FALSE"
   eqn = ""task. Separators (", ", ".")
   task. PerformTask (exportPath, "Database", "DEL", 1, db. Count, eqn)
   print (dbName, "exported.")
```
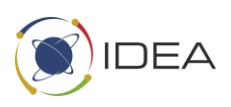

```
def importDatabaseToIDEA(IDEA, dbName, export, header) :
     #~~ Add error handling
     # Set up variables
    importPath = export+" \\\ \"+dbName+".del"rdfPath = export+''\\\{\"+dbName+''\,.rdf"dbName = dbName + ".IMD" #~~ check to see if file exists
     print("Importing",importPath,"into IDEA as",dbName)
     # Set up definition file
     defObj = IDEA.NewCSVDefinition()
     defObj.CsvFilePath = importPath
     defObj.DefinitionFilePath = rdfPath
     defObj.FieldDelimiter = ","
     defObj.TextEncapsulator = '"'
     if(bool(header)):
         defObj.FirstRowIsFieldNames = "TRUE"
     else:
         defObj.FirstRowIsFieldNames = "FALSE"
     defObj.CsvFileEncoding = 1
     IDEA.SaveCSVDefinitionFile(defObj)
     # Import into idea
     #~~ add option to do ascii / unicode?
     IDEA.ImportDelimFile(importPath, dbName, False, "", rdfPath , 
bool(header))
     IDEA.OpenDatabase(dbName)
     print(dbName,"imported.")
     return None
\##############################################
#############################################
# Delimited File Functions #
def importDatabaseFromDEL(dbName,export):
    importPath = export + "\\ \n\ddot{}, "+dbName +".del"file = \lceil with open(importPath,'r') as delFile:
         reader = csv.reader(delFile, delimiter = ",")
         for row in reader:
             file.append(row)
     file = list(map(list, zip(*file)))
     return file
def exportDatabaseToDEL(file,dbName,export):
    exportPath = export +"\\\{\vdots\}"+dbName+".del"
    quote = \cdot \cdot \cdotdelim = ","
     print("Exporting updated database to:",exportPath)
```
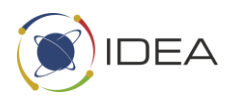

```
with open (exportPath, 'w') as delFile:
       for line in file:
          newLine = "for item in line:
             if (delim in item) :
                 item = quotient + qnewLine = newLine + item + ","newLine = newLine[:-1] + "\\n"delFile.write(newLine)
   return None
###File Manipulation Functions
                                     #def parseColsFromFile(file, cols, header) :
   targetCols = []for col in cols:
      targetCols.append(file[col][header:])
   return targetCols
def rebuildFile(file, newCols, cols, header) :
   newFile = []for i in range (len (newCols)):
      file[cols[i]][header:] = newCols[i]file = list (map (list, zip(*file)))return file
#Date Filter Functions
\pm### Assumes date is coming in as DD/MM/YYYY
def cleanDate(date):
   month = date[0]day = date[1]year = date[2]if (len (day) == 1):
      day = "0" + dayif (month.isnumeric()):
      if (len (month) == 1):
          month = "0" + monthelse:
      months =["", "JANUARY", "FEBRUARY", "MARCH", "APRIL", "MAY", "JUNE", "JULY", "AUGUST", "SEPTEM
BER", "OCTOBER", "NOVEMBER", "DECEMBER"]
      i = 0for curMonth in months:
          if(month.upper() in curMonth):
```
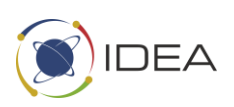

```
month = i break
            i + = 1if(len(str(month)) == 1):month = "0" + str(month)if(len(year) == 2):
         prefix = ""
        if(int(year) \leq 19):
             prefix = "20"
         else:
            prefix = "19" year = prefix + year
    date = month+''/"+day+''/"+year return date
def parseDate(inputDate):
    fixedDate = ["", "", ""] # day, month year
     if(re.search('[a-zA-Z]', inputDate)): #check if it has alphabet 
characters
         # has alphabet characters
         candidates=["","",""]
        i=0 item = inputDate
        candidate = 0 while(i < len(item)):
            while((i < len(item)) and re.search('[a-zA-Z0-9]', item[i])):
                 candidates[candidate] += item[i]
                i+=1 candidate += 1
            while((i < len(item)) and not re.search('[a-zA-Z0-9]', item[i])):
                i+=1 #got our pieces
         for item in candidates:
             if item.isnumeric():
                  #either date or year
                if(len(item) > 2):
                     fixedDate[2] = item # is year else:
                     fixedDate[1] = item # is date else:
                  #not a number
                 if(re.search('[0-9]',item)):
                     # has number therefor day
                    fixedDate[1] = re.sub('[^00-9]','', item)
                 else:
                     # is month
                    fixedDate[0] = item
     else:
         #all numbers, maybe delimiters
         if(inputDate.isnumeric()):
             #no delimiters
             inputDate = str(inputDate)
            if(len(inputDate) == 6):
```
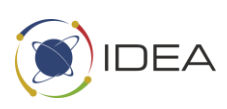

```
fixedDate[0] = inputDate[:1] # MonthfixedDate[1] = inputDate[1:2] # Day
                 fixedDate[2] = inputDate[2:] # Year else:
                 fixedDate[0] = inputDate[:2] # Month
                 fixedDate[1] = inputDate[2:4] # DayfixedDate[2] = inputDate[4:] # Year
         else:
             fixedDate[0],fixedDate[1],fixedDate[2] = (re.sub('[^0-9]','|', 
inputDate)).split("|")
             #there are delimiters
     return cleanDate(fixedDate)
def unifyDates(file, cols, header):
     print("Beginning to unify the dates")
     fixedCols = []
    colsToFix = parseColsFromFile(file,cols, header) for column in colsToFix:
        tempCol = [] for value in column:
             tempCol.append(parseDate(value))
         fixedCols.append(tempCol) 
     file = rebuildFile(file,fixedCols,cols,header)
     print("All dates have been unified")
     return file
\# \##############################################
#############################################
# UI controls #
def popup showinfo(status,text):
    showinfo(status,text)class appUI(tk.Tk):
    IDEA = ""<br>databaseName = ""
    databaseName = ""<br>databaseData = ""databaseData
    exportLocation = " "<br>header = " "header = \blacksquare"<br>columns = []\begin{array}{ccc} \text{columns} & = [] \\ \text{extension} & = \text{""} \end{array}extension
     newDatabaseName = ""
    def __init (self, *args, **kwargs):
        tk.Tk. init (self, *args, **kwargs)
        self.title font = tkfont.Font(family='Helvetica', size=18,
weight="bold")
         # the container is where we'll stack a bunch of frames
         # on top of each other, then the one we want visible
         # will be raised above the others
        self. container = tk.Frame(self) self.container.pack(side="top", fill="both", expand=True)
        self.container.grid_rowconfigure(0, weight=1)
```
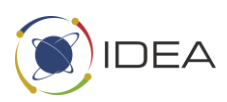

```
self.container.grid_columnconfigure(0, weight=1)
         self.exportLocation = tempfile.mkdtemp()
        self.frames = \{\} try:
             self.IDEA = connectToIDEA()
         except:
             popup_showinfo("Warning","Error connecting to IDEA")
             self.destroy()
             exit(1)
         for F in (ImportPage,ExportPage):
            page name = F. name
             frame = F(parent=self.container, controller=self)
            self.frames[page_name] = frame
             # put all of the pages in the same location;
             # the one on the top of the stacking order
             # will be the one that is visible.
             frame.grid(row=0, column=0, sticky="nsew")
        self.show frame("ExportPage")
    def del (self):
        shutil.rmtree(self.exportLocation)
     def show_frame(self, page_name):
         '''Show a frame for the given page name'''
         frame = self.frames[page_name]
         frame.tkraise()
    def import data(self,header,file):
        self. header = bool(header.get() self.databaseName =file["text"]
         exportDatabaseFromIDEA(self.IDEA,self.databaseName,self.exportLocatio
n,self.header)
         self.databaseData = 
importDatabaseFromDEL(self.databaseName,self.exportLocation)
         columnNames = []
         for i in range(len(self.databaseData)):
             if (self.header):
                 columnNames.append(str(self.databaseData[i][0]))
             else:
                 columnNames.append("Column "+str(i+1))
        page name = Columnspace. name
         frame = ColumnsPage(parent=self.container, controller=self, cols = 
columnNames)
        self.frames[page_name] = frame
         # put all of the pages in the same location;
         # the one on the top of the stacking order
         # will be the one that is visible.
         frame.grid(row=0, column=0, sticky="nsew")
        self.show frame("ColumnsPage")
    def update file(self,label,control):
```
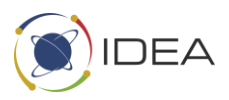

```
 try:
              db = control.IDEA.CurrentDatabase() 
         except:
            popup showinfo("Warning", "Error connecting to current database,
pleae ensure you have a database open")
              self.destroy()
              exit(1)
        dbname = qetFilename(db.name) label.config(text=dbname)
     def columnsSelected(self,lstbox):
         cols = list(lstbox.curselection())
         if(len(cols) is 0):
             popup showinfo("Warning", "Please select the date columns you want
to unify")
         else:
              self.columns = cols
             self.show frame("ImportPage")
     def importUpdatedDatabase(self,entry):
        newDB = entry.get()exclude = \binom{n}{x}, \binom{n}{y}, \binom{n}{y}, \binom{n}{y}, \binom{n}{y}, \binom{n}{y}, \binom{n}{y}, \binom{n}{y}, \binom{n}{y} for e in exclude:
              if e in newDB:
                  popup_showinfo("Warning","Invalid character '"+ e +"' in " + 
newDB)
         try:
              self.databaseData = 
unifyDates(self.databaseData,self.columns,self.header)
              exportDatabaseToDEL(self.databaseData,newDB,self.exportLocation)
              importDatabaseToIDEA(self.IDEA,newDB,self.exportLocation,self.hea
der)
              popup_showinfo("Success",newDB + " Successfully imported!")
              self.destroy()
         except e :
              self.show_frame("ExportPage") 
class ExportPage(tk.Frame):
    def __ init (self,parent, controller):
         tk.Frame.__init__(self, parent)
         self.controller = controller
         try:
              db = controller.IDEA.CurrentDatabase()
         except:
             popup showinfo("Warning", "Error connecting to current database,
pleae ensure you have a database open")
              self.destroy()
              exit(1)
         dbname = getFilename(db.name)
         label = tk.Label(self, text="Current database", 
font=controller.title_font)
         fileLabel = tk.Label(self, text=dbname, font=controller.title_font)
         label.pack(side="top", fill="x", pady=10)
```
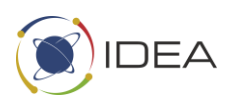

```
header = IntVar() button1 = tk.Button(self, text="Update",
                              command=lambda: 
controller.update file(fileLabel,self.controller))
         check = tk.Checkbutton(self, text="First Row as Field Headers", 
variable=header)
         button2 = tk.Button(self, text="Continue",
                              command=lambda: 
controller.import data(header,fileLabel))
         fileLabel.pack()
         button1.pack()
         check.pack()
         button2.pack()
class ColumnsPage(tk.Frame):
    def __init_(self, parent, controller, cols):
         tk.Frame.__init__(self, parent)
         self.controller = controller
         label = tk.Label(self, text="Select Columns to Unify", 
font=controller.title_font)
         self.grid(column=0, row=0)
         lstbox = Listbox(self, selectmode=MULTIPLE, width=20, 
height=len(cols))
         for item in cols:
             lstbox.insert(END,item)
         label.pack(side="top", fill="x", pady=10)
         # attach listbox to scrollbar
         scrollbar = tk.Scrollbar(self)
         scrollbar.pack(side=RIGHT, fill=Y)
         lstbox.config(yscrollcommand=scrollbar.set)
         scrollbar.config(command=lstbox.yview)
         button = tk.Button(self, text="Select",
                             command=lambda: 
controller.columnsSelected(lstbox))
         lstbox.pack()
         button.pack()
class ImportPage(tk.Frame):
    def __init (self, parent, controller):
        tk.Frame. init (self, parent)
         self.controller = controller
         label = tk.Label(self, text="Import Updated Database", 
font=controller.title_font)
         label.pack(side="top", fill="x", pady=10)
         label = tk.Label(self, text="Enter the name of the new database")
        e1 = Entry (self)
         label.pack()
         e1.pack()
         button = tk.Button(self, text="Create new database",
```
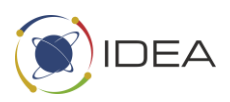

```
command=lambda:
controller.importUpdatedDatabase(e1))
     button.pack()
#\##Main control Functions
                               ## Entry point
if \frac{1}{\text{name}} == " main ":
  try:
     app = appUI()app.title("Date Unification")
     app.mainloop()
  except Exception as e:
     popup showinfo("Warning", "Error running program")
     print (e)
##
```
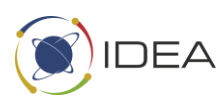